## 擦亮纵横品牌 打造活力课堂

## ·纵横信息数字化学习环境下多样化学习情境的探究

广东省潮州市湘桥区昌黎路小学 王振中 钱瑞扬

[ 摘 要 ] 创设良好课堂教学情景, 能够激发学生学习的兴趣, 培养学生的主 动性、积极性和创新实践能力,因而情境的创设尤为重要。纵横信息数字化学习 技能为师生的教与学带来新的生机, 本文从实践出发, 初步对纵横信息数字化学 习环境下学习情境讲行探究。

【关键词】纵横信息数字化学习 多样化 学习情境

第斯多惠提出:"教学的艺术不在于传授本领,而在于激励、唤醒、鼓舞学 生, 使学生乐于学习。"在小学的课堂教学中, 创设良好的情境教学是激发学生 学习兴趣的最好手段。教学实践证明,同样的学习内容在不同的教学情境中讲行, 可取得差异性的学习效果。由此说明,课堂教学情境的创设是教学设计中尤其重 要的内容。纵横信息数字化学习的"三打"技能为我们的教学带来了新的生机和 启发,尤其是为语言文字综合性学习创造了一个广阔的立体空间,多样化了学习 的方式,潜在地培养了学生多种学习能力,为新课标提出的"努力建设开放而有 活力的课程"目标推波助澜。

一、"纵横"学习情境的创设原则

1、建构性原则: 以皮亚杰的建构主义为指导理论, 教师应充分灵活利用纵 横信息数字化学习环境, 创建具有可由学生自主发展的建构学习情境。以学生为 中心, 强调学生对知识的主动探索、主动发现和对所学知识意义的主动建构, 而 不是像传统教学那样, 只是把知识从教师头脑中传送到学生的笔记本上。

2、创新性原则

"创新精神是一个民族的灵魂",素质教育的重点是培养学生的创新精神和创

 $\mathbf{1}$ 

新能力。要改变学生单纯地接受式的学习方式,加强学生自主探究性学习方式, 以使学生的学习过程始终处于一种全新的情景中。如果学习情景的创设都缺乏新 意的话,哪里还谈得上培养学生创新?在纵横信息数字化环境的学习本身就是一 项创新性的学习方式, 实验教师应大胆更新理念, 设置具有启发性的学习情境以 挖掘学生的创新思维。

3、互动性原则

根据新课程理念, 教师应该是一堂课的组织者、引导者和参与者, 要让学 生成为课堂的主人。纵横信息数字化学习环境给学生提供了多种交互方式与交流 手段。于是, 在学习情景的创设中, 教师也不应该包办代替学生的作用, 而是要 师生互动,共同来创设学习情景。同时要注意调动学生的积极性,利用生生互动 来创设学习情景。

4、协作性原则

合作是人类社会赖以生存和发展的重要动力, 学会共同生活, 培养在人类 活动中的参与和合作精神是教育不可缺少的重要组成部分。时代要求培养学生的 集体观念、团队精神和合作的能力,让他们学会交流和分享获得的信息、创意及 成果, 并在欣赏自己的同时, 学会欣赏别人。教师在创设情境时, 要考虑充分利 用纵横信息数字化网络学习的优势,展开学生小组合作学习, 让小组成员之间愉 快地交流、协作,并共同克服学习中出现的困难。

5、接近性原则

根据前苏联著名心理学家维果茨基的"最邻近发展区"理论说, 在课堂教学 中,教师创设的情境中,问题的深度要稍高于学习者原有的知识经验水平,具有 一定的思维容量和思维强度,需要学生经过努力思考,"同化"和"顺应"才能解决 问题, 也就是我们常说的摘果子时, 须"跳一跳, 才能够得着"。

二、"纵横"学习情境的创设方法

教无定法, 纵横信息数字化学习环境更为教学情境的设计提供无限的创意空 间。可根据教学内容与教学对象的具体情况进行创设, 如想象情境法、故事情境 法、谜语情境法、游戏情境等。

想象情境法: 爱因斯坦说, "想象力比知识更重要, 因为知识是有限的, 而

 $\overline{2}$ 

想象力概括着世界的一切, 推动着讲步, 并且是知识讲化的源泉。"如在《太阳 花里的愿望》的实验课中,以创设一朵带着七瓣愿望的太阳花为学习情境,让学 生自由选择一片感兴趣的花朵, 运用纵横信息学习技能自主学习花朵中所藏的一 首愿望诗歌, 使学生从中了解儿童诗的基本形式。然后打开课件中的图片库(图 片: 环境污染, 非洲饥民, 四川地震, 火灾, 山区的孩子……), 引导学生开展 想象:不同时期,不同环境,我们每个人都会有不同的愿望,瞧瞧下边这组图片, 同学们会想到什么呢?再请学生模仿"我想拥有一枝和平旗的种子,将它种在湿 润的土地上。让它长啊长,长出枝枝和平旗。将它分给不想拥有战争的人,让他 们去平息世界所有战争"等儿童诗的形式,运用纵横信息数字化的"想打"技能 进行创作。再如:播放一段无声的动画片,请学生发挥想象为它配上文字。于是, 各种各样的动画版本就产生了,师生共享想象创作的魅力。 想象情境法保护和丰 富学生的想像, 幼小的心灵也受到尊重和赞赏, 让其那纯洁、真诚和旺盛的生命 力尽可能得到展示。

故事情境法: 小学生都有一个共同的特点: 喜欢听故事。故事作为一种文艺 形式, 它有扣人的悬念的精彩情节, 最能使学生的大脑兴奋和情感共鸣, 用这种 形式创设学习情景,往往会使学生在意犹未尽中产生一种打破沙锅问到底的心理 状态,其效果是不言自明的。例如,实验课《表情娃娃》就是以故事进行引入的。 "在一片神奇的草地上, 生长着一棵美丽的成长树, 成长树吸吮着阳光雨露, 经 历了风吹雨打, 它开花啦, 并且在数百年后一个阳光明媚的早晨, 它结果了, 结 出四个可爱的果实!"在轻盈的背景音乐声中, 在 CAI 课件故事图片的呈现中, 在教师柔缓的陈述中, 学生立即被这个传奇的故事所吸引住了。"树妈妈根据她 们不同的表情,给她们起不同的名字……"、"表情娃娃这么可爱,让我们一起来 打扮她们"继续故事情境, 学生很自然地进入到表情词语的学习中, 都迫不及待 地打开"纵横"写字板开始词语和句段组织的练习,这节以故事为线索的纵横信 息数字化学习课, 使同类词语的学习和应用有机地、巧妙地结合在一起, 有效提 升了学生对于同义词汇和词语类型积累。

谜语情境法: 谜语是流传于民间的一种文学形式。它通过对事物的形状、结 构、用途进行由表及里、由形及神的寓言描写形成谜面,饱含着丰富的知识、思 维和情感。教师若能将一些符合小学生心理特点和智力发展水平的谜语融合于纵

 $\overline{3}$ 

横信息数字化学习环境,往往能起到事半功倍的作用。《数码鼠家的新年 PARTY》 就是一个很好的实例。在老鼠家的新年 PARTY 上, 迎来了其它很多生当动物, 它们都带来了漂亮的花灯, 每盏灯上都藏着一首谜语。请学生发挥聪明才智将谜 底用纵横码打出来,并运用四字词"2112"的编码规则,将关于这个谜底的成语 填写完整。如谜底是"羊",学生根据课件中提示的"37\*\*35"打出"亡羊补牢" 的四字成语,依此还有"闻鸡起舞"、"猴年马月"、"狐假虎威"等。这节课以同 类型的谜语创设了一个快乐学成语的学习情境, 也是学生"选打"技能在实际学 习中的运用。

游戏情境法: 游戏, 以其娱乐性、竞争性和情趣性等特点深受学生的喜爱, 符合小学生的年龄特点。游戏中的学生高度紧张,精神处于高度集中状态,思维 被积极的调动起来, 这种情境下的学习能让学生瞬间记忆更多的知识。"打字接 龙"就是颇受欢迎的游戏之一。在纵横信息数字化技能学习培训课中,将全班学 生分成若干组, 各组自推选一名组长并为组别起名字(西瓜组、喜洋洋组、奥特 曼特功队……), 游戏规则是: 每组中每位学生打出一个词语(如四字词), 下一 位学生再接着打出另一个, 词语不允许重复, 在相同的时间内, 比比哪一组的学 生打出的词语多, 各组再将词语进行交流汇报。在纵横信息数字化学习环境下开 展"字词接龙"的游戏,不仅能迅速增加学生词语的积累量,同时也培养了学生 合作的精神, 竞争的意识, 心理承受力得到一定的锻炼和提升。

实践证明,多样化的情境设计不仅能让学生在纵横信息数字化学习环境下感 受学习的轻松, 更重要的是潜在地激发了学生的多种思维的发展。

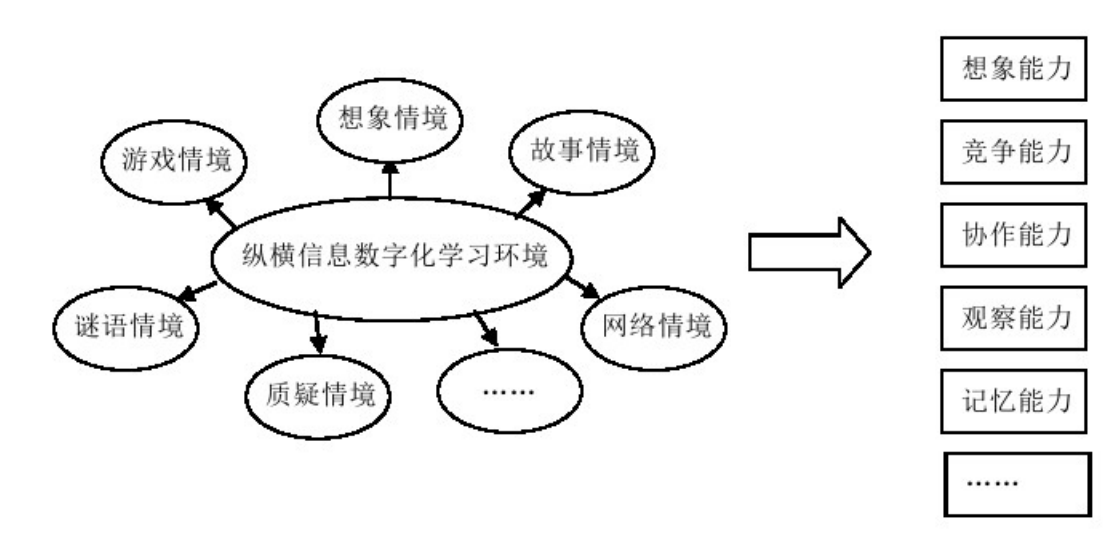

附: 纵横信息数字化环境下, 教学情境与学生能力培养关系图示:

三、"纵横"学习情境创设的误区与对策

(1) 照本宣科。受学科教学习惯的影响, 在纵横信息数字化学习环境下依 然是按课室的一般教学模式讲行。

参考对策: 在纵横信息数字化学习环境下, 教师要大胆更新理念, 敢于扬弃, 如识字教学是否一定要按先音后形再义的传统教学方法?如在文章阅读中,是否 必须得按照集体认读生字,写生字,再解释字词,再读文章的顺序进行?在纵横 环境下为识字教学寻求更加简便有效的捷径, 让学生轻松识字词。抓住纵横信息 数字化的学习特点, 将数码与形码巧妙地应用情境的创设中。

(2) 按步就班。部分教师在执教过程中, 完成按照教学设计的步骤进行, 连串词也机械性地背出来。这样的教学模式, 或许在粉笔黑板式的教学环境中行 得通,但若在纵横信息数字化学习环境下,以这种按部就班的教学方法进行,那 将局限了学生的学习能力的发展。

参考对策: 教师要尽可能应用纵横学习环境尽可能地为学生搭建一个立体的 学习空间, 在教学过程中, 不仅要灵活掌握教学内容, 更重要的是, 根据学生接 受程度和临时状况的需要去优化教学方法的组合。如:在听打"我是一个好学生。" 中, 提问学生是如何打出这个句子的, 学生 A 答: "一个字一个字打出来的": 学生 B 答: "运用简码的方法打出'我'、'是'、'一个''好','学生'用词组 的方法打出来",其实,这两个回答已达到教师预设的目的,为了是对比两种方 法哪种更简便, 以让学生懂得适时运用简码讲行录入。但这时课堂上还有很多学 生举手, 如学生 C 说: "'我是一个'和'好学生'都是词组, 用四字词和三字 词打出来更快速", 教室里瞬间响起了键盘的操作声, 许多学生都试着用 C 同学 的方法再此录入……倘若教师在同学 A、B 回答后就按原教学设计开展点评, 那 学生自主的学习创新精神将大受束缚。

(3) 过于形式。借纵横信息数字化的环境为学生搭建空虚的攀爬支架, 迁 强地创建某些形式化的学习情境。如某教师在"四字词组"的教学时, 课始, 创 设了去游乐园玩的情境。课件演示,小华乘车来到游乐园门口,遇到了"拦路虎", 要求学生闯过"迷宫"才能进门,教师充满激情地问: "同学们有信心闯过吗?"同 学们异口同声地回答: "有!"课件显示迷宫图: "3810",学生运用纵横编码很快 就打出了3810 对应的字是"游", 学生顺利闯关后,教师表扬: "真能干!", 从

5

而揭示课题"四字词组的学习""。可以说,这种情境与教学内容并没有任何内在 的实质性的联系,只是外加的一顶"高帽子"。

参考对策: 教师应注重学习情境设计的科学性, 实效性, 从学生本身的学得 与习得出发思考, 切勿将纵横信息数字化学习环境当成一般的信息技术整合课 堂,而造成纵横技能学习的形式化。另外,教师要不断实践,积极开展教学研究, 从研究中积累经验, 避免形式化情境的出现。

(4) 假问题的情境。所谓假问题是指没有思维价值的问题或不能引发学生 思考的问题。像创设"我是侦探家"情境,课件出示一个标着"958709"的密码 箱, 师问: 谁能解密? 其实, 学生只需用纵横码按照 958709 数字码就能打出词 语"快乐",这样的问题情境设置使学习的探究也成了一个空壳,有形而无实。 看起来是问题, 却没有激发学生思维的功能。

参考对策:问题的设置注意:一是能激发学生思维的兴奋点。对于学生来讲, 只有他感兴趣的东西,才会使其产生学生的欲望和动力。同样"我是侦探家"情 境, 课件出现一张"小 二"的图片, 比比谁能最快猜打出来。学生立即感受 到挑战了, 纷纷尝试纵横两字词语的"33"规则打出"快乐"。这样的问题情境 不但加深了学生对词语结构的认识,而且让学生懂得应用纵横技能去学习词语的 方法。二是要注意开启学生思维的发散点。如创设"为贝壳找朋友"中,提供给 学生"02 (イ)"、"50 (扌)"等编码, 请学生为贝壳再搭配上一、两个编码, 使 它形成字。这个问题情境的设置给了学生很大的思维空间, 在为贝壳搭配编码的 过程中, 学生既感受到"纵横造字"的乐趣, 又在交流中互相识得更多的汉字。

另外, 过高估算, 不顾学生对象的实际情况设计学习情境也是易犯的误区。 因为纵横信息数字化学习环境的特殊性,教师在创设情境中,要注意学生对象的 技能素质进行设计,如"看打"、"选打"及"想打"的三项基本技能掌握的程度, 根据小学低、高部学生知识的积累情况去开展设计, 切不可为追求情境的完美而 去"拔苗助长",那么学习效果势将必反,甚至会影响学生学习的信心。

教学情境的创设是塑造一节课的灵魂。纵横信息数字化学习环境下, 数码与 形码的灵活整合,词汇量的丰富以及"三打"等学习技能的优势,创新并灵活化 了教学情境的设计。 纵横信息数字化环境下所应用到的学习技能,也必将成为了

6

新时代教育下学生自主学习的趋势所需。教师要敢于更新教学理念,率先理解并 掌握纵横信息数字化学习的特点以及技能,立足于使课堂学习变得轻松简单,鼓 励个性发展,注重学生自主习得的过程进行情境设计,充分发挥纵横信息数字化 学习环境的优势,让学生在知识的海洋里自由地纵横,让课堂绽放出夺目、活力 的光彩!